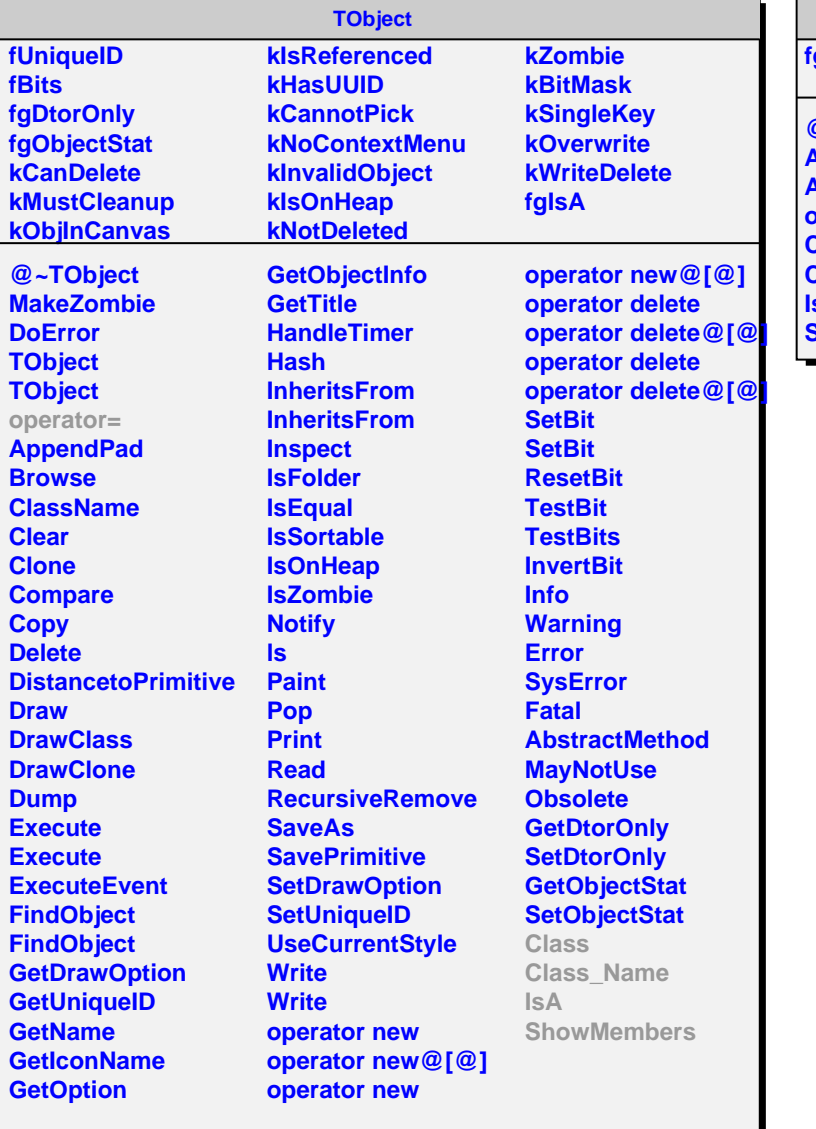

## **AliVMFT**

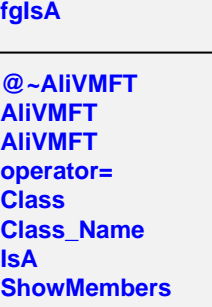